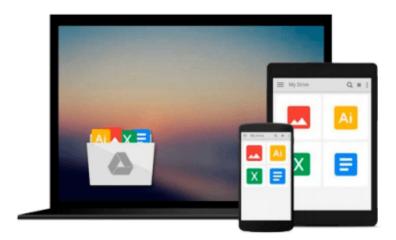

# Excel 2000 for Windows For Dummies Quick Reference

John Walkenbach

Download now

Click here if your download doesn"t start automatically

#### **Excel 2000 for Windows For Dummies Quick Reference**

John Walkenbach

#### Excel 2000 for Windows For Dummies Quick Reference John Walkenbach

Spreadsheet. Does that word send shivers down your spine? Well, you can't ignore it if you need to create tables, charts, or lists of information to do your job. Loads of people get it done with the Excel spreadsheet program, but it's a safe bet that most Excel users don't know its full potential. You may get by just fine after you learn the basics, but Excel can automate many tasks and save time. You'll have more time for fun things and may even get out of the office at a reasonable hour.

Excel 2000 For Windows For Dummies Quick Reference is the no-nonsense reference tool for anyone who wants to become more efficient with Excel. Whether you're new to Excel or a veteran user, you'll find interesting, time-saving tips and techniques to help you with your project. For example, you can

- Move a chart element in two easy steps
- Save your workbook at a pre-specified interval with the AutoSave feature
- View multiple parts of the same worksheet by splitting panes
- Use the AutoFormat feature to automatically format a table
- Enter decimal points automatically
- Identify formula errors
- Fill in rows or columns in a flash with days of the week, months, or years by using the AutoFill Feature

And with more than 16 million cells in a worksheet, you'll need to know how to navigate like an expert. This straightforward guide shows you how to do this with your mouse or keyboard. *Excel 2000 For Windows For Dummies Quick Reference* also shows you how to

- Publish your worksheet data to a Web page
- Add a Drawing object to a worksheet
- Work with dialog boxes and all their parts
- Create a custom chart type
- Create and format a Pivot Table
- Perform What-If analyses (scenarios)

Excel 2000 For Windows For Dummies Quick Reference is full of quick, concise information designed to help you get your job done faster and better.

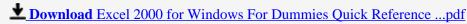

Read Online Excel 2000 for Windows For Dummies Ouick Referen ...pdf

# Download and Read Free Online Excel 2000 for Windows For Dummies Quick Reference John Walkenbach

#### From reader reviews:

#### **Maria Bruns:**

Do you considered one of people who can't read pleasant if the sentence chained from the straightway, hold on guys that aren't like that. This Excel 2000 for Windows For Dummies Quick Reference book is readable by means of you who hate those perfect word style. You will find the details here are arrange for enjoyable studying experience without leaving possibly decrease the knowledge that want to offer to you. The writer regarding Excel 2000 for Windows For Dummies Quick Reference content conveys the thought easily to understand by many people. The printed and e-book are not different in the written content but it just different such as it. So, do you still thinking Excel 2000 for Windows For Dummies Quick Reference is not loveable to be your top collection reading book?

#### **Bertram Staten:**

The e-book untitled Excel 2000 for Windows For Dummies Quick Reference is the book that recommended to you you just read. You can see the quality of the e-book content that will be shown to a person. The language that article author use to explained their way of doing something is easily to understand. The article author was did a lot of study when write the book, hence the information that they share for your requirements is absolutely accurate. You also might get the e-book of Excel 2000 for Windows For Dummies Quick Reference from the publisher to make you a lot more enjoy free time.

#### **Richard Thompson:**

Do you have something that that suits you such as book? The reserve lovers usually prefer to opt for book like comic, limited story and the biggest some may be novel. Now, why not seeking Excel 2000 for Windows For Dummies Quick Reference that give your enjoyment preference will be satisfied by means of reading this book. Reading practice all over the world can be said as the opportinity for people to know world better then how they react towards the world. It can't be claimed constantly that reading practice only for the geeky man but for all of you who wants to always be success person. So, for all of you who want to start reading as your good habit, you are able to pick Excel 2000 for Windows For Dummies Quick Reference become your starter.

#### Lise Callicoat:

As we know that book is vital thing to add our knowledge for everything. By a book we can know everything we wish. A book is a group of written, printed, illustrated or maybe blank sheet. Every year ended up being exactly added. This e-book Excel 2000 for Windows For Dummies Quick Reference was filled about science. Spend your spare time to add your knowledge about your research competence. Some people has diverse feel when they reading any book. If you know how big selling point of a book, you can experience enjoy to read a reserve. In the modern era like right now, many ways to get book you wanted.

Download and Read Online Excel 2000 for Windows For Dummies Quick Reference John Walkenbach #HVS50QXPABO

### Read Excel 2000 for Windows For Dummies Quick Reference by John Walkenbach for online ebook

Excel 2000 for Windows For Dummies Quick Reference by John Walkenbach Free PDF d0wnl0ad, audio books, books to read, good books to read, cheap books, good books, online books, books online, book reviews epub, read books online, books to read online, online library, greatbooks to read, PDF best books to read, top books to read Excel 2000 for Windows For Dummies Quick Reference by John Walkenbach books to read online.

# Online Excel 2000 for Windows For Dummies Quick Reference by John Walkenbach ebook PDF download

Excel 2000 for Windows For Dummies Quick Reference by John Walkenbach Doc

Excel 2000 for Windows For Dummies Quick Reference by John Walkenbach Mobipocket

Excel 2000 for Windows For Dummies Quick Reference by John Walkenbach EPub